# **Internet Helper Tool**

**Wallace B. McClure,Scott Glavich,Steve C. Orr,Craig**

**Shoemaker,Steven A. Smith,Jim Zimmerman**

 Data-Driven Services with Silverlight 2 John Papa,2008-12-16 This comprehensive book teaches you how to build data-rich business applications with Silverlight 2 that draw on multiple sources of data. Packed with reusable examples, Data-Driven Services with Silverlight 2 covers all of the data access and web service tools you need, including data binding, the LINQ data querying component, RESTful and SOAP web service support, cross-domain web service calls, and Microsoft's new ADO.NET Data Services and the ADO.NET Entity Framework. With this book, you will: Know when and how to use LINQ to JSON, LINQ to XML, and LINQ to Objects Learn how Silverlight 2 applications bind, pass, read, save, query, and present data Discover how your application can call web services to work with SOAP, REST, RSS, AtomPub, POX and JSON Design REST, ASMX, and WCF web services that communicate with Silverlight 2 Harness RESTful web services such as Digg, Amazon, and Twitter Retrieve and save data using the new Entity Framework and WCF Work with RESTful ADO.NET Data Services and its Silverlight client library to move data between your Silverlight application and a database Data-Driven Services with Silverlight 2 offers many tips and tricks for

building data-rich business applications, and covers the scenarios you're most likely to encounter. Complete examples in C# and VB can be downloaded from the book's companion website.

 **Professional ASP.NET 3.5 AJAX** Bill Evjen,Matt Gibbs,Dan Wahlin,Dave Reed,2011-02-02 This book explains how to use the ASP.NET AJAX features to create richer, more responsive dynamic websites. It explains the architecture, including the ASP.NET server elements and the client-side Javascript library, and runtime. The book will walk you through examples for each feature element, demonstrating how the client and server interact to produce a better web application. The book also progresses in a way that educates you on how ASP.NET and AJAX build on each other to provide a comprehensive framework for rich application development.

 Beginning ASP.NET 2.0 AJAX Wallace B. McClure,Scott Glavich,Steve C. Orr,Craig Shoemaker,Steven A. Smith,Jim Zimmerman,2007-06-30 Written by a high-power team of Microsoft MVPs, this book provides a comprehensive introduction to the ASP.NET AJAX features After a quick overview of the architecture and features of ASP.NET 2.0 AJAX, coverage then goes on to show developers how to build richer, more responsive dynamic

Web sites and Web applications Dives into such topics as ASP.NET 2.0 AJAX user interface design issues, JavaScript enhancements with AJAX, how to use the UpdatePanel for implementing server-side controls, and XML scripting in AJAX Also offers an outline of the ASP.NET 2.0 AJAXControl Toolkit, and discusses implementing drag and drop functions, databinding, debugging and security, ASP.NET services, and bridging and gadgets The companion Web site provides readers with a rich set of code examples

 **Professional Silverlight 2 for ASP.NET Developers** Jonathan Swift,Salvador Alvarez Patuel,Chris Barker,Dan Wahlin,2009-04-15 Our overarching goal in writing this book was to give ASP.NET developers the power to quickly and easily create visually stunning Internet applications, coupled with rich interactivity to fully immerse the user in a new online experience. Silverlight gives you everything you need to do just this, and in serious style! As well as taking you through each feature that ships with Silverlight, this book will make sure you're able to debug, troubleshoot, and performance-tune your Silverlight applications, as well as seamlessly hook into your existing ASP.NET architecture and code base. This book is aimed at .NET developers and architects who

want to quickly get up to speed with all that Silverlight 2 has to offer. As well as covering the breadth of features that Silverlight 2 provides, this book makes a point of demonstrating where necessary how the particular feature can be integrated tightly with the ASP.NET host application. An example is in Chapter 7, where the ASP.NET Profile service is utilized directly from within Silverlight to obtain user-specific data. It's fair to say that although this book is aimed at ASP.NET developers, it covers all of the salient features of Silverlight 2 to the degree that it's a useful programming resource for developers not using ASP.NET also. If you're fresh to .NET development, however, you might want to check out a beginning .NET book first, to help you overcome the syntax and set-up queries when learning a new language. Otherwise, take a deep breath and dive in! This book covers the full feature set of Silverlight 2, diving into each of the subject areas to give depth and breadth coverage. As well as teaching you about the component parts of the Silverlight API, the book also covers debugging, troubleshooting, and performance-tuning your Silverlight applications, arming you with all the skills and knowledge you'll need to create advanced Silverlight-based applications in record time. Importantly, this book covers the integration points between

ASP.NET and Silverlight, taking you through the different techniques you can use to seamlessly augment your existing or new ASP.NET web sites with the power of Silverlight. If you want to program in Silverlight and potentially use ASP.NET as the host, then this book covers it all. The book is split into two distinct parts. Part I is titled "Silverlight Fundamentals for ASP.NET Developers," and Part II is titled "Developing ASP.NET Applications with Silverlight." Part I is intended to give you grounding in what Silverlight is as a technology and how it fits into the Web-based landscape. The component pieces of a Silverlight application are also laid out at a high level, and any knowledge required before putting an application together is explained. Part II is written to give you depth of knowledge across the Silverlight feature-set and show you how to leverage the power of both Silverlight and ASP.NET to create compelling applications. A brief synopsis of the content follows: "Silverlight in a Nutshell"—This will teach you at a high level what Silverlight is and how it can help you deliver engaging, immersive web applications. Differentiating Silverlight from other Web-based technologies is also covered here, and a description of the required development environment is provided. In short, after reading this, you'll be able to describe Silverlight and explain why

you'd want to use it and what gives it the edge over the competition. "Silverlight Architecture"—Silverlight allows you to rapidly build a well-rounded application with a great user interface, but if you encounter any problems during development, it is going to be important for you to unders

 **Microsoft ASP.NET and AJAX** Dino Esposito,2009 Provides information on planning, designing, and building Web applications with ASP.NET and AJAX.

 **Windows Developer Power Tools** James Avery,Jim Holmes,2006-12-21 Software developers need to work harder and harder to bring value to their development process in order to build high quality applications and remain competitive. Developers can accomplish this by improving their productivity, quickly solving problems, and writing better code. A wealth of open source and free software tools are available for developers who want to improve the way they create, build, deploy, and use software. Tools, components, and frameworks exist to help developers at every point in the development process. Windows Developer Power Tools offers an encyclopedic guide to more than 170 of these free tools to help developers build top-notch Windows software from desktop applications to web services. To help you

choose the right tools for solving both common and uncommon problems you face each day, this book follows a unique taskoriented organization, laying out topics in the same order that you and your team are likely to encounter them as you work on a project. Each tool entry features a solid introduction -- a mini user's guide -- so you can get up to speed quickly and understand how to best use the tool in your environment. Inside, you'll find: A guide to more than 170 tools covering 24 unique aspects of Windows and .NET software development, with many descriptions contributed by the tools' authors Descriptions of freely available ASP.NET and Windows Forms controls, object relational mapping systems, testing frameworks, and build and continuous integration tools Articles on tools to help developers troubleshoot misbehaving applications Guides for utilities to boost productivity in the development environment as well as speeding up tasks in Windows itself Quick pick lists at the start of each chapter to help you find and choose the right tool for your task At a Glance and In a Nutshell summaries to help readers more quickly narrow their options References to an online book site to keep you up-to-date with new releases and features Forewords by Mike Gunderloy (Larkware) and Scott Hanselman (www.hanselman.com/tools),

operators of the two most popular tools sites for Microsoft developers. Also, plenty of links in each article point you to additional detail online if you wish to delve more deeply into features and functionality. This one-stop resource covers a wide range of open source and freeware tools to help you answer questions around planning, developing, testing, and rolling out great software. Best of all, they're free.

 Implementing IBM FlashSystem 900 Karen Orlando,Ingo Dimmer,Detlef Helmbrecht,Jon Herd,Carsten Larsen,Matt Levan,IBM Redbooks,2019-04-12 Today's global organizations depend on being able to unlock business insights from massive volumes of data. Now, with IBM® FlashSystem 900, powered by IBM FlashCoreTM technology, they can make faster decisions based on real-time insights and unleash the power of the most demanding applications, including online transaction processing (OLTP) and analytics databases, virtual desktop infrastructures (VDIs), technical computing applications, and cloud environments. This IBM Redbooks® publication introduces clients to the IBM FlashSystem® 900. It provides in-depth knowledge of the product architecture, software and hardware, implementation, and hints and tips. Also illustrated are use cases that show real-world solutions

for tiering, flash-only, and preferred-read, and also examples of the benefits gained by integrating the FlashSystem storage into business environments. This book is intended for pre-sales and post-sales technical support professionals and storage administrators, and for anyone who wants to understand how to implement this new and exciting technology. This book describes the following offerings of the IBM SpectrumTM Storage family: IBM Spectrum StorageTM IBM Spectrum ControlTM IBM Spectrum VirtualizeTM IBM Spectrum ScaleTM IBM Spectrum AccelerateTM

 **Intelligent Agent Technology: Systems, Methodologies And Tools - Proceedings Of The 1st Asia-pacific Conference On Intelligent Agent Technology (Iat '99)** Jiming Liu,Ning Zhong,1999-11-05 This book is a collection of high quality technical papers contributed by active researchers and leading practitioners in intelligent agent technology. It offers a closer look at the state-ofthe-art in the development of intelligent agents, and examines in depth the underlying logical, cognitive, physical, and biological foundations as well as the performance characteristics of various approaches in intelligent agent technology. It will stimulate the development of new models, new methodologies, and new tools for building a variety of embodiments of agent-based systems.

 Tools for Teaching Computer Networking and Hardware Concepts Sarkar, Nurul,2006-02-28 This book offers concepts of the teaching and learning of computer networking and hardwar eby offering undamental theoretical concepts illustrated with the use of interactive practical exercises--Provided by publisher.

 Starting an Online Business and Internet Marketing 2022 S. K. Holder,2022-01-23 Guide to Setting up an E-Commerce Website, SEO, and Digital Marketing Strategies 2022 • How to set up an e-Commerce website • Website configuration and management for Google search engine optimization (SEO) • Driving more traffic through social media and other digital marketing techniques • Measuring performance with Google Analytics • Running pay-perclick advertising campaigns • E-Commerce business models, including dropshipping and the sale of digital products. • Passive income ideas, such as affiliate marketing and Google AdSense • The elements of good web design Who is the Book for? This book is intended for small businesses, start-ups and individual entrepreneurs who want to manage their own online business effectively for Google search engine optimization, to familiarize themselves with common content management system (CMS) features, track their business metrics, and manage their digital

marketing and pay-per-click campaigns. What Topics are Covered in this Book and Where Should I Start? The topics in this book involve managing your website on the client - that is from the administration dashboard of your content management system (CMS). It also offers advice for small changes you might want to make to the code files. You will learn to write the sort of content that generates shares and follows, how to work with influencers, grow your brand, retain your followers, write great captions and titles, integrate your social media accounts with your blog, understand the psychology that drives online engagement, and much more. In addition, you will learn about some of the more popular e-commerce business models, as well as social media marketing, managing pay-per-click (PPC) advertising campaigns with Google Ads and Facebook. We will take a look at social media marketing best practices, pros and cons for the most popular platforms: Instagram, TikTok, Facebook, Pinterest, LinkedIn, YouTube, Reddit, and Twitter. In terms of SEO, we will focus on optimizing for Google's search engine. We will also discuss how to set up and add products to an online shop and cover some common technical issues. You will often hear digital marketing specialists say that there is no proven method for online success. It

is easy to get caught in a frenzy of trying every single marketing strategy out there, in the hope that it will catapult your business to instant success. What often happens is that you cannot see the results of your digital labour or anyone else's because you do not know enough about what's under the hood, or how to track your website's performance. As a result, you waste time and money. This is your business. Do not be ignorant. You will need to teach yourself about the digital landscape before launching any online business. I am not saying you need a diploma, but you should understand the fundamentals.

 On the Move to Meaningful Internet Systems: OTM 2016 Conferences Christophe Debruyne,Hervé Panetto,Robert Meersman,Tharam Dillon,eva Kühn,Declan O'Sullivan,Claudio Agostino Ardagna,2016-10-17 This volume constitutes the refereed proceedings of the Confederated International Conferences: Cooperative Information Systems, CoopIS 2016, Ontologies, Databases, and Applications of Semantics, ODBASE 2016, and Cloud and Trusted Computing, C&TC, held as part of OTM 2016 in October 2016 in Rhodes, Greece. The 45 full papers presented together with 16 short papers were carefully reviewed and selected from 133 submissions. The OTM program every year covers data

and Web semantics, distributed objects, Web services, databases, information systems, enterprise workow and collaboration, ubiquity, interoperability, mobility,grid and high-performance computing.

 **Tools for Helpful Souls** Ilse Sand,2017-04-21 Highly sensitive people spend a lot of time trying to balance their surroundings, including the emotions and wellbeing of those around them, which lends to a supportive and caring nature. While highly sensitive people are well-suited for the role of 'helper', this practice can be particularly exhausting if not regulated. This book contains a variety of tools geared towards self-development and optimising a helpful and supportive conversation in professional therapeutic settings or personal relationships. This practical guide demonstrates how to use simple psychotherapeutic methods through supportive dialogues, which can be applied by anyone without any formal training. Written in easy language with real-life examples and practical exercises, this will serve as a handbook for highly sensitive people who provide help either on a professional or personal level.

 **Addiction Medicine E-Book** Bankole Johnson,2019-12-12 Integrating scientific knowledge with today's most effective treatment options, Addiction Medicine: Science and Practice, 2nd

Edition, provides a wealth of information on addictions to substances and behavioral addictions. It discusses the concrete research on how the brain and body are affected by addictions, improving your understanding of how patients develop addictions and how best to personalize treatment and improve outcomes. This essential text is ideal for anyone who deals with patients with addictions in clinical practice, including psychiatrists, health psychologists, pharmacologists, social workers, drug counselors, trainees, and general physicians/family practitioners. Clearly explains the role of brain function in drug taking and other habitforming behaviors, and shows how to apply this biobehavioral framework to the delivery of evidence-based treatment. Provides clinically relevant details on not only traditional sources of addiction such as cocaine, opiates, and alcohol, but also more recently recognized substances of abuse (e.g., steroids, inhalants) as well as behavioral addictions (e.g., binge eating, compulsive gambling, hoarding). Discusses current behavioral and medical therapies in depth, while also addressing social contexts that may affect personalized treatment. Contains new information on complianceenhancing interventions, cognitive behavioral treatments, behavioral management, and other psychosocial interventions.

Includes neurobiological, molecular, and behavioral theories of addiction, and includes a section on epigenetics. Contains up-todate information throughout, including a new definition of status epilepticus, a current overview of Lennox Gastaut syndrome, and updates on new FDA-approved drugs for pediatric neurological disorders. Features expanded sections on evidence-based treatment options including pharmacotherapy, pharmacogenetics, and potential vaccines. Addresses addiction in regards to specific populations, including adolescents, geriatric, pregnant women, and health care professionals. Includes contributions from expert international authors, making this a truly global reference to addiction medicine.

 Grid and Cloud Computing: Concepts, Methodologies, Tools and Applications Management Association, Information Resources,2012-04-30 This reference presents a vital compendium of research detailing the latest case studies, architectures, frameworks, methodologies, and research on Grid and Cloud Computing--

 Model Driven Engineering Languages and Systems Gregor Engels,2007-09-13 This book constitutes the refereed proceedings of the 10th International Conference on Model Driven Engineering

Languages and Systems (formerly the UML series of conferences), MODELS 2007, held in Nashville, USA, September 30 - October 5, 2007. The 45 revised full papers were carefully reviewed and selected from 158 initial submissions. The papers are organized in topical sections.

 Privacy Enhancing Technologies David Martin,2005-05-30 This book constitutes the thoroughly refereed post-proceedings of the 4th International Workshop on Privacy Enhancing Technologies, PET 2004, held in Toronto, Canada in May 2004. The 20 revised full papers presented were carefully selected from 68 submissions during two rounds of reviewing and improvement. Among the topics addressed are mix networks, mix firewalls, traffic analysis, sequence analysis, re-encryption, electromagnetic eavesdropping, anonymity of banknotes, IPv6, trustworthy environments, flow correlation attacks, anonymity measuring, mix cascades, trust negotiation, privacy policies, and personalization.

 **Web-based Instruction** Badrul Huda Khan,1997 A cutting edge collection of 59 essays solicited from Web-based instructors offering a variety of perspectives, notions, and experiences in the practice of virtual teaching. The compendium introduces the evolution and status of distance learning, critical issues in Web-

based learning environments such as the similarities and differences between Web-based and traditional classrooms, specific discussions on designing learning activities and electronic textbooks, an evaluation of delivery systems for instruction, and case studies of Web-based courses from kindergarten and beyond to the instruction of literature, astronomy, and foreign languages. Includes illustrations. Annotation copyrighted by Book News, Inc., Portland, OR

 MosaicTM for Windows® Richard Raucci,2012-12-06 Mosaic for Windows is an informative book on how to use the most popular Internet navigation tool ever developed. By focussing on the PC Windows version of Mosaic (NCSA, AIR Mosaic, and Spyglass), including Web browsers like NetScape, WinWeb and WebSurfer, this book will provide an easy-to-follow guide to using a PC and Mosaic to browse, collect, and discover information and resources across the entire electronic world.

 **HCI International 2021 - Late Breaking Posters** Constantine Stephanidis,Margherita Antona,Stavroula Ntoa,2021-11-05 This two-volume set CCIS 1498 and CCIS 1499 contains the late breaking posters presented during the 23rd International Conference on Human-Computer Interaction, HCII 2021, which was

held virtually in July 2021. The total of 1276 papers and 241 posters included in the 39 HCII 2021 proceedings volumes was carefully reviewed and selected from 5222 submissions. Additionally, 174 papers and 146 posters are included in the volumes of the proceedings published after the conference, as "Late Breaking Work" (papers and posters). The posters presented in these two volumes are organized in topical sections as follows: HCI Theory and Practice; UX Design and Research in Intelligent Environments; Interaction with Robots, Chatbots, and Agents; Virtual, Augmented, and Mixed Reality; Games and Gamification; HCI in Mobility, Transport and Aviation; Design for All and Assistive Technologies; Physiology, Affect and Cognition; HCI for Health and Wellbeing; HCI in Learning, Teaching, and Education; Culture and Computing; Social Computing; Design Case Studies; User Experience Studies.

 InfoWorld ,1996-08-26 InfoWorld is targeted to Senior IT professionals. Content is segmented into Channels and Topic Centers. InfoWorld also celebrates people, companies, and projects.

This book delves into Internet Helper Tool. Internet Helper Tool is a crucial topic that must be grasped by everyone, ranging from students and scholars to the general public. The book will furnish comprehensive and in-depth insights into Internet Helper Tool, encompassing both the fundamentals and more intricate discussions.

- 1. The book is structured into several chapters, namely:
	- Chapter 1: Introduction to Internet Helper Tool
	- Chapter 2: Essential Elements of Internet Helper Tool
	- Chapter 3: Internet Helper Tool in Everyday Life
	- Chapter 4: Internet Helper Tool in Specific Contexts
	- Chapter 5: Conclusion
- 2. In chapter 1, the author will provide an overview of Internet Helper Tool. The first chapter will explore what Internet Helper Tool is, why Internet Helper Tool is vital, and how to effectively learn about Internet Helper Tool.
- 3. In chapter 2, this book will delve into the foundational concepts of Internet Helper Tool. The second chapter will elucidate the essential principles that must be understood to grasp Internet Helper Tool in its entirety.
- 4. In chapter 3, this book will examine the practical applications of Internet Helper Tool in daily life. The third chapter will showcase real-world examples of how Internet Helper Tool can be effectively utilized in everyday scenarios.
- 5. In chapter 4, the author will scrutinize the relevance of Internet Helper Tool in specific contexts. The fourth chapter will explore how Internet Helper Tool is applied in specialized fields, such as education, business, and technology.
- 6. In chapter 5, the author will draw a conclusion about Internet Helper Tool. This chapter will summarize the key points that have been discussed throughout the book.

The book is crafted in an easy-to-understand language and is complemented by engaging illustrations. This book is highly recommended for anyone seeking to gain a comprehensive understanding of Internet Helper Tool.

# **Table of Contents Internet Helper Tool**

1. Understanding the eBook Internet Helper Tool

- **The Rise of Digital** Reading Internet Helper Tool
- Advantages of eBooks Over

#### **Internet Helper Tool**

## Traditional Books

2. Identifying Internet Helper

Tool

- **Exploring Different Genres**
- Considering Fiction vs. Non-Fiction
- **Determining Your** Reading Goals
- 3. Choosing the Right eBook
	- Platform
		- Popular eBook Platforms
		- **Features to Look** for in an Internet Helper Tool
		- User-Friendly Interface
- 4. Exploring eBook

Recommendations from

Internet Helper Tool

- Personalized
	- Recommendations
- **Internet Helper Tool** User Reviews and

### Ratings

- **Internet Helper Tool** and Bestseller Lists
- 5. Accessing Internet Helper Tool Free and Paid

#### eBooks

**Internet Helper Tool** 

Public Domain

eBooks

**Internet Helper Tool** eBook Subscription

**Services** 

**Internet Helper Tool** 

Budget-Friendly

**Options** 

6. Navigating Internet Helper

Tool eBook Formats

#### **Internet Helper Tool**

- ePub, PDF, MOBI, and More
- **Internet Helper Tool** Compatibility with

**Devices** 

**Internet Helper Tool** Enhanced eBook

Features

- 7. Enhancing Your Reading **Experience** 
	- Adjustable Fonts and Text Sizes of Internet Helper Tool
	- **Highlighting and**

Note-Taking

Internet Helper Tool

**Interactive** 

Elements Internet

Helper Tool

8. Staying Engaged with

Internet Helper Tool

**Joining Online** 

Reading

**Communities** 

Participating in

Virtual Book Clubs

**Following Authors** and Publishers

Internet Helper Tool

9. Balancing eBooks and Physical Books Internet

Helper Tool

- **Benefits of a Digital** Library
- Creating a Diverse Reading Collection Internet Helper Tool
- 10. Overcoming Reading

**Challenges** 

**Dealing with Digital** 

Eye Strain

**Minimizing** 

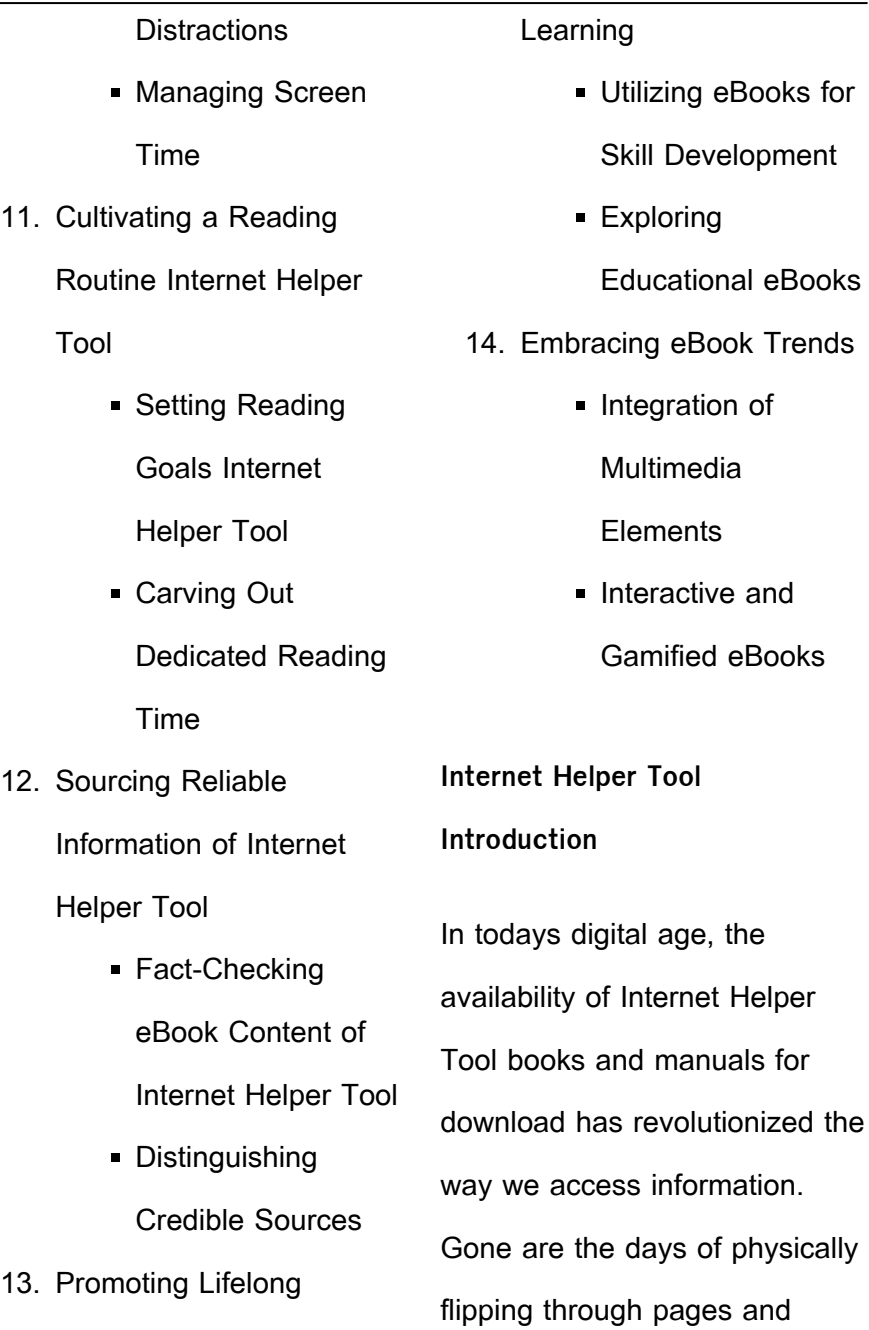

J.

carrying heavy textbooks or manuals. With just a few clicks, we can now access a wealth of knowledge from the comfort of our own homes or on the go. This article will explore the advantages of Internet Helper Tool books and manuals for download, along with some popular platforms that offer these resources. One of the significant advantages of Internet Helper Tool books and manuals for download is the cost-saving aspect. Traditional books and manuals can be costly, especially if you need to purchase several of them for educational or professional purposes. By accessing Internet Helper Tool versions, you

eliminate the need to spend money on physical copies. This not only saves you money but also reduces the environmental impact associated with book production and transportation. Furthermore, Internet Helper Tool books and manuals for download are incredibly convenient. With just a computer or smartphone and an internet connection, you can access a vast library of resources on any subject imaginable. Whether youre a student looking for textbooks, a professional seeking industryspecific manuals, or someone interested in self-improvement, these digital resources provide an efficient and accessible

means of acquiring knowledge. Moreover, PDF books and manuals offer a range of benefits compared to other digital formats. PDF files are designed to retain their formatting regardless of the device used to open them. This ensures that the content appears exactly as intended by the author, with no loss of formatting or missing graphics. Additionally, PDF files can be easily annotated, bookmarked, and searched for specific terms, making them highly practical for studying or referencing. When it comes to accessing Internet Helper Tool books and manuals, several platforms offer an extensive collection of

resources. One such platform is Project Gutenberg, a nonprofit organization that provides over 60,000 free eBooks. These books are primarily in the public domain, meaning they can be freely distributed and downloaded. Project Gutenberg offers a wide range of classic literature, making it an excellent resource for literature enthusiasts. Another popular platform for Internet Helper Tool books and manuals is Open Library. Open Library is an initiative of the Internet Archive, a non-profit organization dedicated to digitizing cultural artifacts and making them accessible to the public. Open Library hosts millions of books,

including both public domain works and contemporary titles. It also allows users to borrow digital copies of certain books for a limited period, similar to a library lending system. Additionally, many universities and educational institutions have their own digital libraries that provide free access to PDF books and manuals. These libraries often offer academic texts, research papers, and technical manuals, making them invaluable resources for students and researchers. Some notable examples include MIT OpenCourseWare, which offers free access to course materials from the Massachusetts Institute of

Technology, and the Digital Public Library of America, which provides a vast collection of digitized books and historical documents. In conclusion, Internet Helper Tool books and manuals for download have transformed the way we access information. They provide a cost-effective and convenient means of acquiring knowledge, offering the ability to access a vast library of resources at our fingertips. With platforms like Project Gutenberg, Open Library, and various digital libraries offered by educational institutions, we have access to an ever-expanding collection of books and manuals. Whether for educational, professional, or

personal purposes, these digital resources serve as valuable tools for continuous learning and self-improvement. So why not take advantage of the vast world of Internet Helper Tool books and manuals for download and embark on your journey of knowledge?

## **FAQs About Internet Helper Tool Books**

1. Where can I buy Internet Helper Tool books? Bookstores: Physical bookstores like Barnes & Noble, Waterstones, and independent local stores. Online Retailers: Amazon, Book Depository, and various online bookstores offer a wide range of books in physical and digital formats.

- 2. What are the different book formats available? Hardcover: Sturdy and durable, usually more expensive. Paperback: Cheaper, lighter, and more portable than hardcovers. E-books: Digital books available for e-readers like Kindle or software like Apple Books, Kindle, and Google Play Books.
- 3. How do I choose a Internet Helper Tool book to read? Genres:

Consider the genre you enjoy (fiction, non-fiction, mystery, sci-fi, etc.). Recommendations: Ask friends, join book clubs, or explore online reviews and recommendations. Author: If you like a particular author, you might enjoy more of their work.

4. How do I take care of Internet Helper Tool books? Storage: Keep them away from direct sunlight and in a dry environment. Handling: Avoid folding pages, use bookmarks, and handle them with clean hands. Cleaning: Gently dust the covers and pages occasionally.

- 5. Can I borrow books without buying them? Public Libraries: Local libraries offer a wide range of books for borrowing. Book Swaps: Community book exchanges or online platforms where people exchange books.
- 6. How can I track my reading progress or manage my book collection? Book Tracking Apps: Goodreads, LibraryThing, and Book Catalogue are popular apps for tracking your reading progress and

managing book collections. Spreadsheets: You can create your own spreadsheet to track books read, ratings, and other details.

- 7. What are Internet Helper Tool audiobooks, and where can I find them? Audiobooks: Audio recordings of books, perfect for listening while commuting or multitasking. Platforms: Audible, LibriVox, and Google Play Books offer a wide selection of audiobooks.
- 8. How do I support authors or the book industry? Buy Books: Purchase books

from authors or independent bookstores. Reviews: Leave reviews on platforms like Goodreads or Amazon. Promotion: Share your favorite books on social media or recommend them to friends. 9. Are there book clubs or reading communities I can join? Local Clubs: Check for local book clubs in libraries or

community centers.

Online Communities:

Platforms like Goodreads

have virtual book clubs

and discussion groups.

10. Can I read Internet Helper Tool books for free?

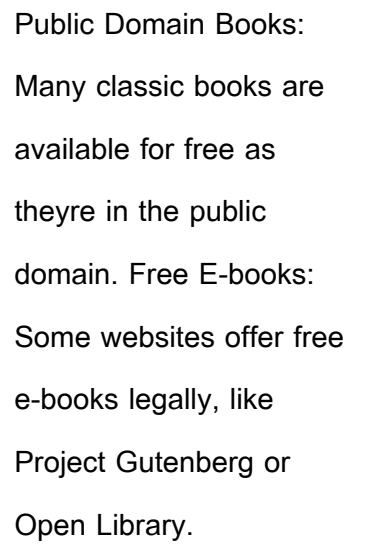

**Internet Helper Tool :**

libri i mesuesit matematika 11 pdf scribd - Jun 13 2023 web formulat pr sin x1 x2 me sugjerimin pr zvendsimin e x1me 90o x1 n identitetin pr 81libr pr msuesit sin x1 x2 dhe ajo pr sin x1 x2 t nxirren nga nxnsit me pun t pavarur ose me grupe si ushtrime t nivelit minimal t konsiderohen ato me

numrat 1 3 5 8 9 **5 matematika klasa 11 mesimi 5 ushtrime ekuacionet youtube** - Feb 26 2022 web ushtrime matematike klasa 1 shkruaj numrin nje milion 2 shkruaj numrat ne tabelen e vlerave numri 81 930 1 452 930 607 355 924 691 39 116 3 715 482 2 670 531 753 629 6 833 450 1 999 999 milioneshe qindmijeshe dhjetemijeshe mijeshe qindeshe dhjeteshe 3 shkruaj me numra 1 tre milione 2 kater milione e njeqind e pesedhjete **11 sınıf matematik testleri ve Çözümleri matematik kitap** - Dec 07 2022 web aug 22 2020 ushtrime ekuacionet logaritmike

11 sınıf matematik konuları 2022 2023 matematikciler com - Feb 09 2023 web statusi i paregjistruar price free get started kyçu matematikë 11 expand all trigonometri 11 topics expand lesson content 0 complete 0 11 steps trigonometri funksionet trigonometrike në rrethin trigonometrik ushtrime 1 trigonometrik ushtrime 2 trigonometri trigonometri zgjidh ekuacionin trigonometri zgjidh ekuacionin 2 teorema kosinus dhe **matematika 10 11 pjesa ii pegi zgjidhje ushtrimesh sputnik** - Jul 14 2023 web zgjidhjet e ushtrimeve të 2022

nga shtëpia botuese pegi me autorë steve fearnley june haighton steve lomax peter mullarkey james nicholson dhe matt nixon ushtrime matematike mesoj net free download borrow - Jun 01 web omk klasa xi 2020 1 file s 147 64 kb shkarko omk klasa xii 2020 1 materiale për ushtrime për fillestarë klasa ix 1 file s 801 87 kb shkarko materiale për ushtrime për fillestarë klasat x xii 1 file s 1 47 mb shkarko detyrat omk 2018 me zgjidhje detyrat e olimpiadËs matematike komunale 2019 1 file s 205 43 kb **libËr pËr mËsuesin matematika 11 shkollaime al** - May 12 2023

librit matematika 10 11 pjesa ii

web projekti kurrikular matematika klasa x 178 projekti kurrikular matematika klasa xi 187 përmbajtje 5 hyrje hartimi i programit të matematikës rrjedh nga korniza kurrikulare e arsimit parauniversitar kurrikula bërthamë dhe plani mësimor i arsimit bazë **ushtrime matematika 11 brinja anësore e piramidës youtube** - Apr 11 2023 web në këtë seri videosh do të zgjidhim disa ushtrime nga matematika për kl 11 do të ndihmohen jo vetëm nxënësit e kësaj klase por edhe ata që janë dashamirës t llibri i mesuesit matematika 11 slideshare - Oct 05 2022 web apr 5 2020 ushtrime te

zgiidhura dhe leksione nga matematika per te gjithe nxenesit qe lexojne online numri mbledhja dhe zbritja me mend shumezimi i numrave natyrore shumefishat ditet javet muajt vitet veprime me thyesat shumekendeshat njesite e **klasa 11 akademi** - Jan 08 2023 web sitemiz tüm içeri**L**i domain hosting adsens hesabı dahil satiliktir 0532 736 7642 11 sınıf matematik testleri ve Çözümleri kategorisindeki makalelerin  $listesi$  ba $\prod$ lık tıklamalar trİgonometrİ 1 soru ÇÖzÜm 2 tıklamalar 204939 **detyrat e omk me zgjidhje shoqata e matematikanëve të** - Apr 30 2022

web admin april 10 2020 comments off on matematika 11 ketu do te gjeni leksione dhe ushtrime te zgjidhura nga matematika 11 kapitulli 1 funksioni monotonia funksioni rrites dhe zbrites kufizueshmeria e funksionit studimi i variacionit krahasimi i matematika 11 leksione dhe ushtrime te zgjidhura detyra al - Aug 15 2023 web apr 10 2020 ketu do te gjeni leksione dhe ushtrime te zgjidhura nga matematika 11 kapitulli 1 funksioni monotonia funksioni rrites dhe zbrites kufizueshmeria e funksionit studimi i variacionit krahasimi i funksioneve numerike veprime me funksionet numerike Çiftesia

e funksionit funksionet periodike kapitulli 2 funksionet trigonometrike **detyra al detyra al ushtrime të zgjidhura matematike dhe fizike** - Mar 30 2022 web aug 22 2020 5 matematika klasa 11 mesimi 5 ushtrime ekuacionet inekuacionet dhe sistemet e ekuacioneve denis zavalani 6 92k subscribers 5 1k views 3 years ago ushtrime matematike klasa v pdf scribd - Jan 28 2022 web leksione dhe ushtrime te zgjidhura fizika klasa 6 12 pegi atlas do të gjeni tezat e provimeve te fizikes te zgjidhura **matematika ushtrime te zgjidhura dhe leksione detyra al**

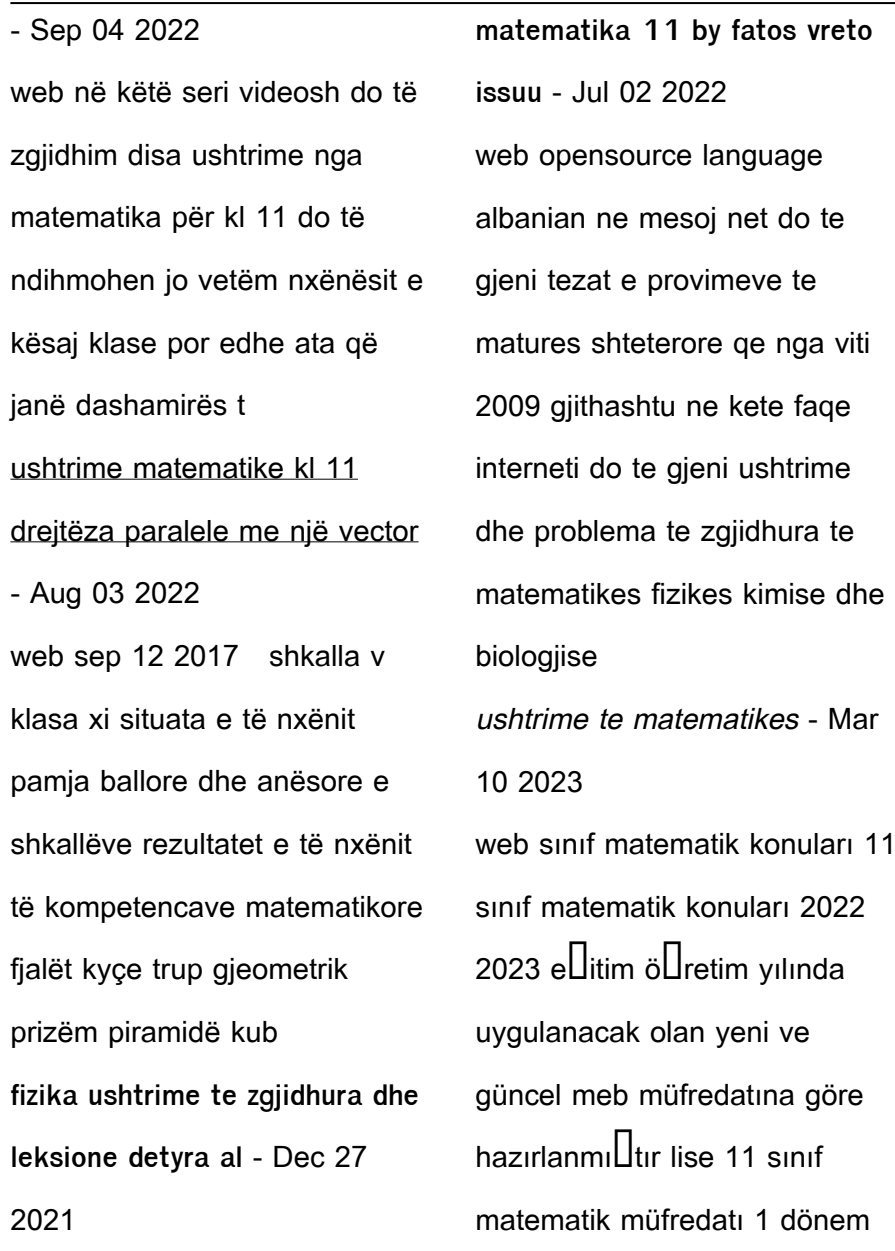

ve 2 dönem toplamda 7 ünite

ve 15 konudan olul maktadır 11 sinif matemat<br>
<sup>k</sup> konulari 1 Ünite konuları yönlü 15 matematika klasa 11 mesimi 15 ushtrime ekuacionet logaritmike - Nov 06 2022 web programi mësimor për lëndën e matematikës në klasën 11 kurrikula bërthamë përmban këtë detajim për linjat e përmbajtjes 1 linja 1 numri dhe veprimet me numra 7 orë 2 linja 2 matja 24 orë 3 linja 3 gieometria 28 orë 4 **vision board elena brower uniport edu ng** - Apr 22 2022 web jun 28 2023 vision board elena brower 2 9 downloaded from uniport edu ng on june 28 2023 by guest limits to moscow s control of its satellites the de

stalinization of 1956 communist reform movements the rise and fall of the sino soviet alliance the growth of communism in asia africa and latin america elena brower facebook - Mar 02 2023 web elena brower 86 514 likes 83 talking about this mom artist poet writer podcaster humanitarian student and facilitator of meditation and yoga **about elena brower** - Oct 09 2023 web elena brower mother mentor poet artist volunteer bestselling author and host of the practice you podcast elena brower has taught yoga and meditation since 1999

**2022 vision planning session** - May 04 2023 web 2022 vision planning session with elena brower there stepping out of violence a continuum listening energy of resilience home frequency elena topcw give myself peace body thj5 is my these are m do see in myself keep mg iv tv gag anv 6 confldence in one s worth elena brower youtube - Jun 05 2023

web elena s perceptive parenting audio course launches fall 2022 and her spoken word work can be heard on above beyond s flow state albums she works to elevate bright futures for girls and vision board elena brower

uniport edu ng - Sep 27 2022 web may 23 2023 vision board elena brower 2 13 downloaded from uniport edu ng on may 23 2023 by guest vital post world war ii period that has led up to it this collection is also distinguished by several of the contributors being prominent individuals within their own fields or as artists who have actually participated in the still **vision board elena brower help environment harvard edu** - Feb 18 2022 web vision board elena brower

and numerous ebook collections from fictions to scientific research in any way among them is this vision board elena brower that can be your partner

menopause yoga petra coveney 2021 10 21 bringing together western medical science and eastern wellbeing for menopause education this book helps yoga teachers vision board elena brower accounts ceu social - Jul 06 2023 web sep 28 2023 vision board elena brower vision board elena brower 2 downloaded from accounts ceu social on 2019 06 08 by guest presence elegance and possibility with art of attention elena brower and erica jago show us the way distilled from their acclaimed workshops and training programs this multifaceted book can be used as a

**art of attention elena brower erica jago** - Aug 07 2023 web elena brower mama teacher author speaker and presidential diamond leader with doterra elena has taught yoga since 1999 her first book art of attention has been ranked number one in design on amazon and has now been translated into six languages **elena brower elenabrower instagram photos and videos** - Apr 03 2023 web 413k followers 449 following 2 515 posts see instagram photos and videos from elena brower elenabrower **vision board elena brower backoffice ceu social** - Oct 29 2022

web vision board elena brower vision board elena brower 2 downloaded from backoffice ceu social on 2019 06 27 by guest readers to practice thought provoking art awesome recipes for delicious healthy foods to sustain a yoga regimen and fun unexpected detours this wide array of ideas and beautiful visuals is designed to be visionboardelenabrower pdf download only elk tsl - Mar 22 2022

web visionboardelenabrower pdf 1 1 downloaded from elk tsl io on february 1 2023 by guest visionboardelenabrower pdf if you ally obsession such a referred **vision board elena brower help**

**environment harvard edu** - Sep 08 2023 web vision board elena brower

can be taken as with ease as picked to act the translation studies reader lawrence venuti 2000 this text quides the reader through the varying approaches to translation studies in the latter half of the 20th century chronologically ordered and divided into clear sections it collects together key essays **vision board elena brower uniport edu ng** - May 24 2022 web aug 20 2023 vision board elena brower 2 10 downloaded from uniport edu ng on august 20 2023 by guest change offering ways to make these moments special and sacred

hello goodbye teaches you to not fear uncertainty but instead participate fully and creatively in life s inevitable changes including birth how mary beth larue turned her vision board into her reality - Dec 31 2022 web feb 2 2022 fast forward 10 years and she s living the life of her dreams in southern california the images that were once on her vision board inspiring spiritual work a home by the beach traveling the world have become the scenes of her everyday life here she shares how to make the transformation vision board elena brower controlplane themintgaming com - Jun 24 2022

web 2 vision board elena brower 2020 08 12 practice you penguin in the pastor author eugene peterson translator of the multimillion selling the message tells the story of how he started christ our king presbyterian church in bel air maryland and his gradual discovery of what it really means to be a pastor steering **vision board elena brower stage gapinc com** - Jul 26 2022 web 2 vision board elena brower 2023 05 20 height and with dismal underground dungeons in this gloomy abode jail fever was ever present in the hot weather of july 1777 companies of twenty at a time would be sent out for half an

hour s outing in the court yard inside groups of six stood for ten minutes at a time at the windows for a breath of vision board elena brower vitaenet aurora edu - Feb 01 2023

web vision board elena brower is available in our book collection an online access to it is set as public so you can download it instantly our books collection saves in multiple countries allowing you to get the most less latency time to download any of our books like this one kindly say the vision board elena brower is universally compatible vision board elena brower uniport edu ng - Aug 27 2022

web vision board elena brower 1 11 downloaded from uniport edu ng on may 8 2023 by guest vision board elena brower recognizing the quirk ways to get this book vision board elena brower is additionally useful you have remained in right site to begin getting this info get the vision board elena **vision board elena brower help environment harvard edu** - Nov 29 2022

web vision board elena brower getting the books vision board elena brower now is not type of inspiring means you could not by yourself going in the same way as books accretion or library or borrowing from your links to entrance them this is an categorically easy means to specifically acquire lead by on line this online **technische mechanik i statik für dummies wiley vch ebooks** - Oct 28 2022 web titelbeschreibung dieses buch wurde bewusst kurz gehalten es deckt dennoch die lehrinhalte technische mechanik statik ab wie sie in der regel in bachelor studiengängen technischer fachrichtungen vermittelt werden der stoff wird überwiegend an hand von beispielen dargestellt **technische mechanik für dummies kulisch wilhelm amazon de** - May 23 2022 web um die technische mechanik kommen sie ob sie

nun wollen oder nicht im ingenieursstudium nicht herum aber keine angst wilhelm kulisch erklärt ihnen in diesem leicht verständlichen buch was sie über kinetik kinematik statik festigkeitslehre und kontinuumsmechanik wissen sollten wiley vch technische mechanik i statik für dummies - Sep 07 2023 web dieses buch wurde bewusst kurz gehalten es deckt dennoch die lehrinhalte technische mechanik statik ab wie sie in der regel in bachelor studiengängen technischer fachrichtungen vermittelt werden der stoff wird überwiegend an hand

el litim seti udemy - Jul 25 2022

technische mechanik i statik für dummies thalia - Mar 01 2023 web es deckt dennoch die lehrinhalte technische mechanik statik ab wie sie in der regel in bachelor studiengängen technischer fachrichtungen vermittelt werden der stoff wird überwiegend an hand von beispielen dargestellt **technische mechanik i statik für dummies request pdf** - Aug 06 2023

web jun 1 2019 dieses buch liefert ihnen alles um die statik prüfung zu meistern dieses buch wurde bewusst kurz gehalten es deckt dennoch die lehrinhalte technische mechanik statik ab wie sie in  $m$ ühendislik mekani $\overline{\Pi}$ i statik

web bu e**L**itim kapsamında statik dersini ba $\prod$ tan sona kadar detaylıca anlattım di $\mathop \perp \nolimits$ er piyasada bulunan statik kursu ile eksikleri göz önüne alıp detaylıca kapsamlı bir kurs  $\delta$ olu $\mathcal{L}$ turdum bu e $\mathcal{L}$ itim setini ödev sorularıyla destekledim bu ödev soruları hem orta seviye ve hem de sizi u $\prod_{r}$ tıracak tarzda soru tipleri bulunmaktadır technische mechanik i statik für dummies gbv - Nov 28 2022 web vomstatik dummy zum statik expert 323 title technische mechanik i statik für dummies subject weinheim wiley vch verlag gmbh co kgaa 2019 keywords signatur des originals print u 19 b 1068 digitalisiert

von der tib hannover 2019 created date 10 28 2019 8 13 50 am downloaden pdf technische mechanik i statik für dummies - Aug 26 2022 web dieses buch wurde bewusst kurz gehalten es deckt dennoch die lehrinhalte technische mechanik statik ab wie sie in der regel in bachelor studiengängen technischer fachrichtungen vermittelt werden der stoff wird überwiegend an hand von beispielen dargestellt am ende jedes kapitels laden Übungen zum selbststudium ein technische mechanik i statik fur dummies by georg rill alibris - Dec 30 2022

web buy technische mechanik i statik fur dummies by georg rill online at alibris we have new and used copies available in 1 editions starting at 21 50 shop now technische mechanik für dummies wilhelm kulisch google - Mar 21 2022 web mar 12 2012 um die technische mechanik kommen sie ob sie nun wollen oder nicht im ingenieursstudium nicht herum aber keine angst wilhelm kulisch erklärt ihnen in diesem leicht verständlichen buch was sie über kinetik kinematik statik festigkeitslehre und kontinuumsmechanik wissen sollten technische mechanik i statik für

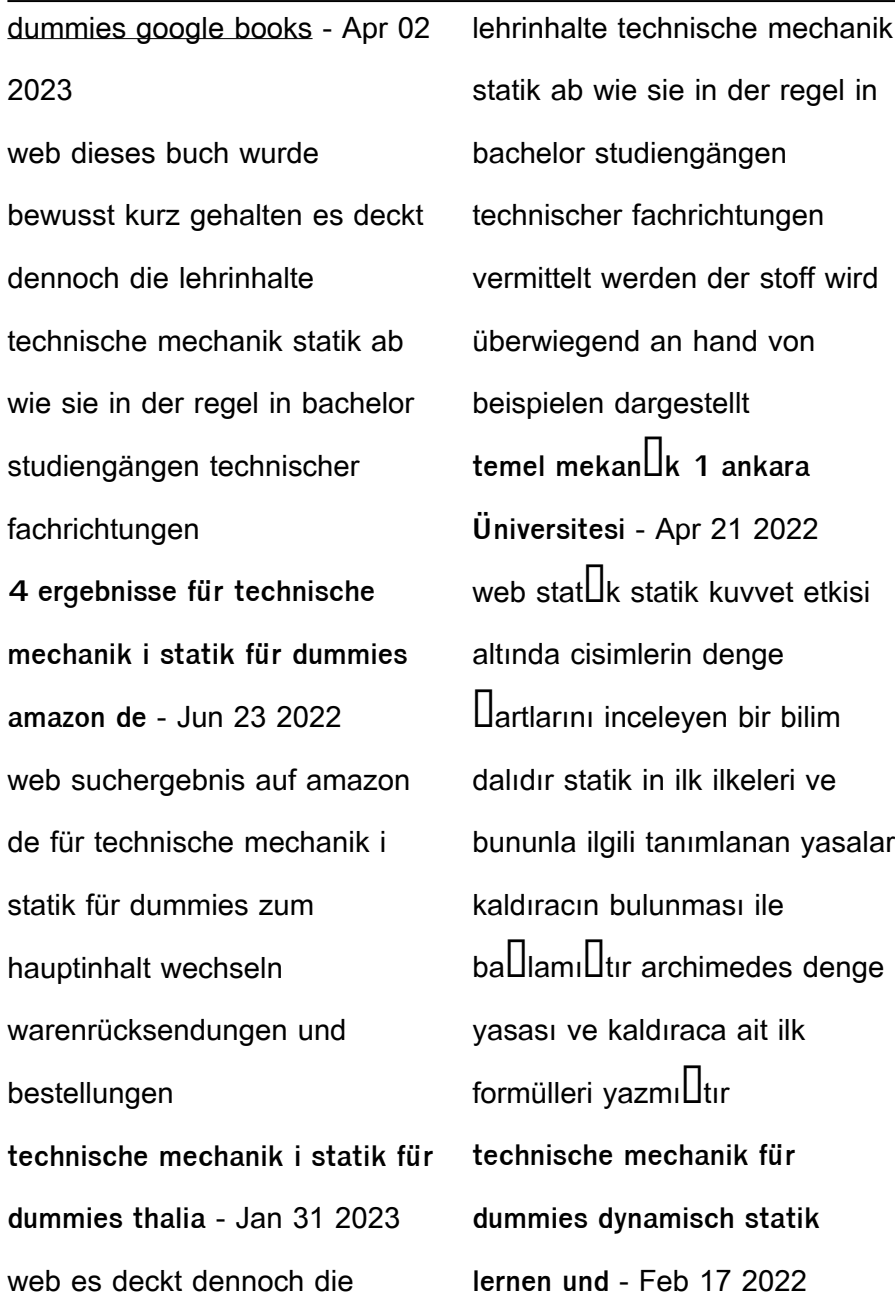

web technische mechanik für dummies dynamisch statik lernen und statikwissen festigen kontinuierlich festigkeitslehre studieren mit vielen Übungsaufgaben und lösungen kulisch wilhelm isbn 9783527714889 kostenloser versand für alle bücher mit versand und verkauf duch amazon **technische mechanik i statik für dummies perlego** - Sep 26 2022 web about this book dieses

buch wurde bewusst kurz gehalten es deckt dennoch die lehrinhalte technische mechanik statik ab wie sie in der regel in bachelor studiengängen technischer fachrichtungen vermittelt werden der stoff wird

überwiegend an hand von beispielen dargestellt technische mechanik i statik für dummies overdrive - May 03 2023 web may 29 2019 dieses buch wurde bewusst kurz gehalten es deckt dennoch die lehrinhalte technische mechanik statik ab wie sie in der regel in bachelor studiengängen technischer fachrichtungen vermittelt werden der stoff wird überwiegend an hand von beispielen dargestellt am ende jedes kapitels laden Übungen zum technische mechanik i statik für dummies ebook amazon de - Jul 05 2023 web dieses buch wurde

bewusst kurz gehalten es deckt dennoch die lehrinhalte technische mechanik statik ab wie sie in der regel in bachelor studiengängen technischer fachrichtungen vermittelt werden

technische mechanik i statik für dummies ka $\Box$ <sub>t</sub> kapak - Oct 08 2023

web technische mechanik i statik für dummies rill georg amazon com tr kitap Çerez tercihlerinizi seçin Çerez  $b$ ildirimimizde ayrıntılı  $\Box$ ekilde  $a$ cıklandı $\prod$ ı üzere alı $\prod$ veri $\prod$ yapmanızı sa $\Box$ lamak alı $\Box$ veri $\Box$ deneyiminizi iyile $\iota$ tirmek ve hizmetlerimizi sunmak için gerekli olan çerezleri ve benzer araçları kullanırız

**technische mechanik i statik für dummies amazon de** - Jun 04 2023 web technische mechanik für dummies dynamisch statik lernen und statikwissen festigen kontinuierlich festigkeitslehre studieren mit vielen Übungsaufgaben und lösungen Best Sellers - Books :: [why love matters sue gerhardt](https://www.freenew.net/form-library/scholarship/?k=Why-Love-Matters-Sue-Gerhardt.pdf) [worksheet for math grade 1](https://www.freenew.net/form-library/scholarship/?k=Worksheet_For_Math_Grade_1.pdf) [wiring manual for 1963](https://www.freenew.net/form-library/scholarship/?k=wiring_manual_for_1963_volkswagon.pdf) [volkswagon](https://www.freenew.net/form-library/scholarship/?k=wiring_manual_for_1963_volkswagon.pdf) [word for today bible chuck](https://www.freenew.net/form-library/scholarship/?k=word_for_today_bible_chuck_smith.pdf) [smith](https://www.freenew.net/form-library/scholarship/?k=word_for_today_bible_chuck_smith.pdf) [who is the main character in the](https://www.freenew.net/form-library/scholarship/?k=Who-Is-The-Main-Character-In-The-Hunger-Games.pdf) [hunger games](https://www.freenew.net/form-library/scholarship/?k=Who-Is-The-Main-Character-In-The-Hunger-Games.pdf) [words to one two buckle my](https://www.freenew.net/form-library/scholarship/?k=Words_To_One_Two_Buckle_My_Shoe.pdf) [shoe](https://www.freenew.net/form-library/scholarship/?k=Words_To_One_Two_Buckle_My_Shoe.pdf)

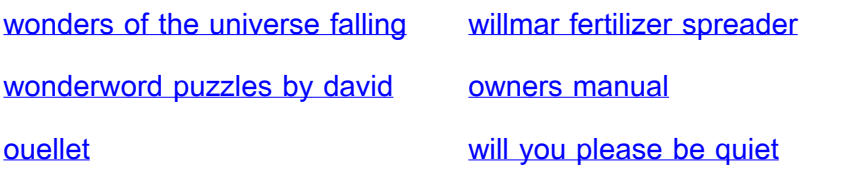